# **Anleitung zur Umsatzsteuer-Voranmeldung 2024**

UStAE = Umsatzsteuer-Anwendungserlass UStG = Umsatzsteuergesetz

**Abkürzungen:** AO = Abgabenordnung UStDV = Umsatzsteuer-Durchführungsverordnung

#### **Diese Anleitung soll Sie informieren, wie Sie die Vordrucke richtig ausfüllen.**

Die Anleitung kann allerdings nicht auf alle Fragen eingehen. Wesentliche Änderungen gegenüber der Anleitung zur Umsatzsteuer-Voranmeldung des Vorjahres sind grün gedruckt und am Rand gekennzeichnet.

#### **Übermittlung der Umsatzsteuer-Voranmeldung auf elektronischem Weg**

Die Umsatzsteuer-Voranmeldung ist nach amtlich vorgeschriebenem Datensatz durch Datenfernübertragung authentifiziert zu übermitteln (§ 18 Absatz 1 Satz 1 UStG in Verbindung mit § 87a Absatz 6 Satz 1 AO). Für die elektronische authentifizierte Übermittlung benötigen Sie ein Zertifikat. Dieses erhalten Sie nach kostenloser Registrierung unter [www.elster.de](http://www.elster.de/). Bitte beachten Sie, dass die Registrierung bis zu zwei Wochen dauern kann. Unter [www.elster.de/elsterweb/softwareprodukt](http://www.elster.de/elsterweb/softwareprodukt) finden Sie Programme zur elektronischen Übermittlung. Auf An trag kann das Finanzamt zur Vermeidung von unbilligen Härten auf eine elektronische Übermittlung verzichten.

#### **So werden die Vordrucke ausgefüllt:**

Bitte tragen Sie aus erfassungstechnischen Gründen die Steuernummer auf jeder Vordruckseite (oben) ein. Füllen Sie bitte nur die weißen Felder der Vordrucke deutlich und vollständig aus, bei denen Sie Angaben zu erklären haben; nicht benötigte Felder lassen Sie bitte frei und sehen von Streichungen ab. Als Bemessungsgrundlagen tragen Sie bitte die Entgelte für Umsätze sowie die Anzahlungen für steuerpflichtige Umsätze ein. Bitte berücksichtigen Sie **Entgelterhöhungen** und **Entgeltminderungen** bei den Bemessungsgrundlagen. Kennzeichnen Sie **negative Beträge** bitte durch ein Minuszeichen. Werte in fremder Währung rechnen Sie bitte in Euro um.

Werden Belege (Verträge, Rechnungen usw.) eingereicht, tragen Sie bitte in Zeile 11 eine "1" ein.

Tragen Sie bei den Bemessungsgrundlagen bitte nur Beträge in vollen Euro ein; bei den Umsatzsteuer- und Vorsteuerbeträgen ist dagegen stets auch die Eintragung von Centbeträgen erforderlich.

Haben Sie meldepflichtige grenzüberschreitende innergemeinschaftliche Warenbewegungen durchgeführt? Dann melden Sie bitte dem Statistischen Bundesamt monatlich die Umsätze dieser Warenbewegungen für die **Intrahandelsstatistik**. Nähere Informationen zur Intrahandelsstatistik erhalten Sie beim Statistischen Bundes amt unter [www.destatis.de.](http://www.destatis.de/)

Die Umsatzsteuer-Voranmeldung ist von Ihnen als Unternehmer oder Ihrem Bevollmächtigten zu unterschrei ben.

#### **Steuerpflichtige Lieferungen und sonstige Leistungen**

Zeilen 12 bis 15 Bitte tragen Sie hier die Bemessungsgrundlagen Ihrer Umsätze und die erhaltenen Anzahlungen ein, für die die Umsatzsteuer entstanden ist. Bemessungsgrundlagen sind stets Nettobeträge (ohne Umsatzsteuer), die in vollen Euro (ohne Centbeträge) anzugeben sind. Soweit die sogenannte Mindestbemessungsgrundlage (§ 10 Absatz 5 UStG) anzuwenden ist, tragen Sie bitte die hiernach ermittelte Bemessungsgrundlage ein.

> Sofern Sie als leistender Unternehmer Umsätze er bracht haben, für die Ihr Leistungsempfänger die Um satzsteuer nach § 13b Absatz 5 UStG schuldet, tragen Sie diese bitte in Zeile 33 ein. Weitere Erläuterungen zur Steuerschuldnerschaft des Leistungsempfängers finden Sie in den Hinweisen zu den Zeilen 29 bis 31 und 33.

> Bitte tragen Sie hier auch unentgeltliche Wertabgaben ein. Zu den unentgeltlichen Wertabgaben zählen:

- die unentgeltliche Abgabe von Gegenständen,
- die unentgeltliche Abgabe oder Ausführung von sonstigen Leistungen sowie

– die unentgeltlichen Sachzuwendungen und die sonstigen Leistungen an Arbeitnehmer.

Bitte tragen Sie auch die Umsätze bei der Lieferung von Gegenständen aus einem Umsatzsteuerlager ein, wenn dem liefernden Unternehmer die Auslagerung zuzurechnen ist.

In allen anderen Fällen der Auslagerung - insbesondere, wenn dem Abnehmer die Auslagerung zuzurech nen ist – tragen Sie die Steuerbeträge bitte in Zeile 46 ein.

Bitte tragen Sie die Umsätze und erhaltenen Anzahlungen zum ermäßigten Steuersatz von 0 % (§ 12 Ab satz 3 UStG) in die Zeile 14 ein. Diesem Steuersatz unterliegen ausschließlich die Lieferungen, Installation und unentgeltliche Wertabgaben von

- Solarmodulen,
- wesentlichen Komponenten für den Betrieb einer Photovoltaikanlage und
- Speichern, die dazu dienen, den mit den Solarmo dulen erzeugten Strom zu speichern,

an den Betreiber einer Photovoltaikanlage. Voraussetzung dafür ist, dass die Photovoltaikanlage auf oder in der Nähe von

- Privatwohnungen,
- Wohnungen sowie
- öffentlichen und anderen Gebäuden, die für dem Gemeinwohl dienende Tätigkeiten genutzt werden, installiert wird. Diese Voraussetzungen gelten als erfüllt, wenn die installierte Bruttoleistung der Photovoltaikanlage laut Marktstammdatenregister nicht mehr als 30 kW (peak) beträgt oder betragen wird. Zu den weiteren Voraussetzungen beachten Sie bitte die Abschnitte 3.2 Absatz 3 und 12.18 UStAE.

Änderungen von Bemessungsgrundlagen (§ 17 UStG) für Umsätze, die den vom 1. Juli 2020 bis 31. Dezember 2020 geltenden Steuersätzen von 16 % bzw. 5 % unterlegen haben, tragen Sie bitte zusammen mit dem selbst berechneten Steuerbetrag in Zeile 15 zu den Umsätzen ein, die anderen Steuersätzen unterliegen.

Sofern aufgrund besonderer Genehmigung die soge nannte Istversteuerung (Besteuerung nach vereinnahmten Entgelten) anzuwenden ist, tragen Sie bitte im aktuellen Voranmeldungszeitraum vereinnahmte Beträge für nach dem 30. Juni 2020 und vor dem 1. Januar 2021 ausgeführte Umsätze in Zeile 15 ein.

Die Nachversteuerung von nach dem 30. Juni 2020 und vor dem 1. Januar 2021 vereinnahmten und versteuerten Anzahlungen für nach dem 31. Dezember 2023 ausgeführte Umsätze, nehmen Sie bitte in Zeile 45 vor. Weitere Erläuterungen zur Nachversteuerung finden Sie in den Hinweisen zu der Zeile 45.

Im Inland steuerpflichtige Umsätze, die in den besonderen Besteuerungsverfahren nach §§ 18i, 18j oder 18k UStG erklärt werden, tragen Sie hier bitte nicht ein. Informationen zu den besonderen Besteuerungsverfahren erhalten Sie unter [www.bzst.de](http://www.bzst.de/).

**Zeilen 16 und 17** Bitte beachten Sie, dass für **land- und forstwirt schaftliche Betriebe**, die ihre Umsätze nach den Durchschnittssätzen des § 24 Absatz 1 UStG versteu ern, Lieferungen in das übrige Gemeinschaftsgebiet an Abnehmer mit Umsatzsteuer-Identifikationsnummer getrennt von den sonstigen Umsätzen aufzuzeichnen sind. Tragen Sie diese Entgelte bitte in Zeile 16 ein. Über diese Lieferungen übermitteln Sie bitte Zusam menfassende Meldungen an das Bundeszentralamt für Steuern. Nähere Informationen hierzu erhalten Sie beim Bundeszentralamt für Steuern unter [www.bzst.de](http://www.bzst.de/).

> Melden Sie diese Umsätze bitte **zusätzlich** monatlich dem statistischen Bundesamt für die Intrahandelsstatistik. Nähere Informationen zur Intrahandelsstatistik erhalten Sie beim Statistischen Bundesamt unter [www.destatis.de.](http://www.destatis.de/)

> Wenn Sie als land- und forstwirtschaftlicher Betrieb Ihre Umsätze nach den Durchschnittssätzen des § 24 Absatz 1 UStG versteuern, tragen Sie bitte Ihre steu

erpflichtigen Umsätze von alkoholischen Flüssigkeiten (z. B. Wein) sowie von in der Anlage 2 zum UStG nicht aufgeführten Sägewerkserzeugnissen und Getränken in Zeile 17 ein. Bitte mindern Sie die auf die jeweilige Bemessungsgrundlage anzuwendenden Durchschnittssätze (§ 24 Absatz 1 Satz 1 Nummer 2 UStG; im Kalenderjahr 2024: 19 %) um die zum Zeitpunkt des Umsatzes aktuellen Sätze für pauschalierte Vor steuerbeträge (§ 24 Absatz 1 Satz 3 in Verbindung mit Satz 1 Nummer 2 UStG). Den danach berechneten Prozentsatz wenden Sie bitte auf die Bemessungsgrundlage an und tragen das Ergebnis als Steuerbe trag ein.

Sind Sie Land- oder Forstwirt und versteuern Ihre Umsätze nach den allgemeinen Vorschriften des UStG (Regelbesteuerung), tragen Sie diese bitte in den Zei len 12 bis 15 und 18 bis 22 ein. Sofern nach § 24 Absatz 1 Satz 1 UStG der Gesamtumsatz (§ 19 Absatz 3 UStG) im vorangegangenen Kalenderjahr mehr als 600.000 € betragen hat, müssen Sie die Umsätze zwingend nach der Regelbesteuerung versteuern.

## **Steuerfreie Lieferungen und sonstige Leistungen**

**Zeilen 18 bis 20** Bitte tragen Sie die **steuerfreien innergemeinschaft lichen Lieferungen** (§ 4 Nummer 1 Buchstabe b in Verbindung mit § 6a Absatz 1 und 2 UStG) an Abnehmer mit Umsatzsteuer-Identifikationsnummer in Zeile 18 ein. Sie müssen steuerfreie innergemeinschaftliche Lieferungen in dem Voranmeldungszeitraum erklären, in dem die Rechnung ausgestellt wird; spätestens jedoch in dem Voranmeldungszeitraum, in dem der Monat endet, der auf die Lieferung folgt (§ 18b UStG).

> mitteln Sie bitte **Zusammenfassende Meldungen** an Über die in Zeile 18 einzutragenden Lieferungen überdas Bundeszentralamt für Steuern.

> **Innergemeinschaftliche Lieferungen**, die Sie nicht, unrichtig oder unvollständig in der Zusammenfassen

den Meldung für den betreffenden Meldezeitraum an gegeben haben, sind steuerpflichtig (vergleiche Abschnitt 4.1.2 Absatz 2 und 3 UStAE). Tragen Sie diese bitte ausschließlich in den Zeilen 12 bis 15 bzw. 45 ein. Nähere Informationen zu diesem Verfahren erhalten Sie beim Bundeszentralamt für Steuern unter [www.bzst.de.](http://www.bzst.de/)

Anzahlungen zu steuerfreien innergemeinschaftlichen Lieferungen tragen Sie bitte nicht ein. Den Gesamtbetrag (Anzahlungen und Restzahlung) geben Sie bitte nach Leistungsausführung im zutreffenden Voranmeldungszeitraum (§ 18b Satz 2 UStG) an.

Über die in den Zeilen 19 und 20 einzutragenden Um sätze übermitteln Sie bitte für jede innergemeinschaft‐ **nach der Fahrzeuglieferungs-Meldepflichtverord -** erhalten Sie beim Bundeszentralamt für Steuern **nung** an das Bundeszentralamt für Steuern. ([www.bzst.de](http://www.bzst.de/)).

liche Lieferung eines neuen Fahrzeugs eine **Meldung** Nähere Informationen zu den vorgenannten Verfahren

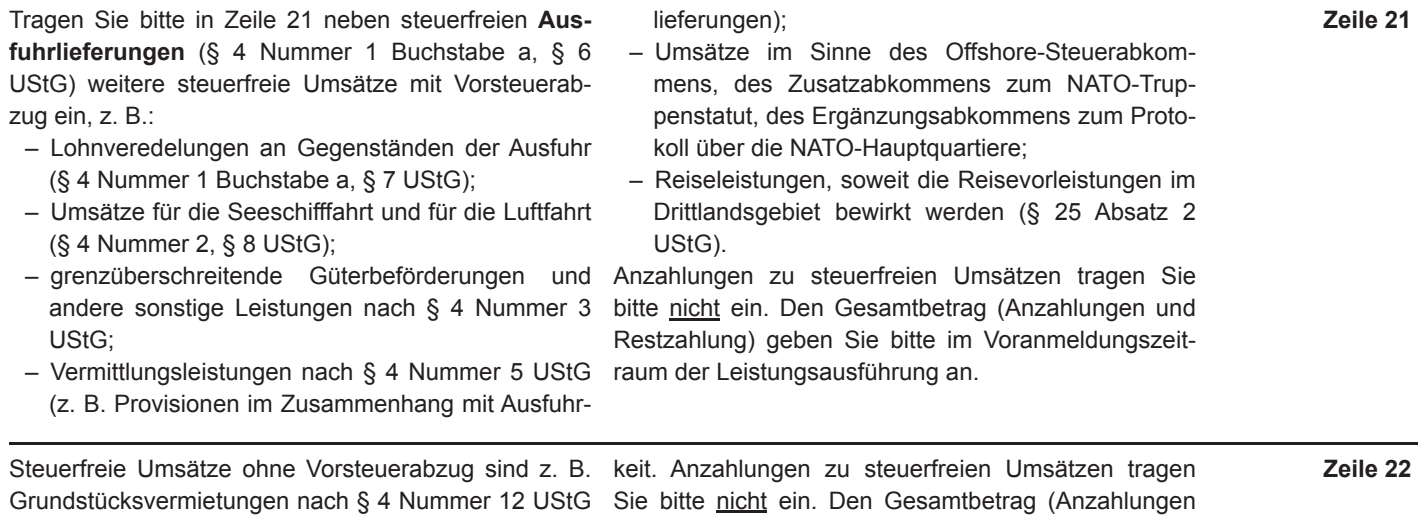

und Umsätze nach § 4 Nummer 14 UStG aus der Tä- und Restzahlung) geben Sie bitte im Voranmeldungs-

tigkeit als Arzt oder aus ähnlicher heilberuflicher Tätig- zeitraum der Leistungsausführung an.

**Innergemeinschaftliche Erwerbe**

 und Restzahlung) geben Sie bitte nach dem Erwerb im – Wohnungen sowie Erklären Sie innergemeinschaftliche Erwerbe bitte in chen Komponenten und **Zeilen 23 bis 28**  dem Voranmeldungszeitraum, in dem die Rechnung – Speichern, die dazu dienen, den mit den Solarmoausgestellt wird, spätestens jedoch in dem Voranmel- dulen erzeugten Strom zu speichern, dungszeitraum, in dem der Monat endet, der auf den durch den Betreiber einer Photovoltaikanlage. Erwerb folgt (§ 13 Absatz 1 Nummer 6 UStG). Anzah- Voraussetzung dafür ist, dass die Photovoltaikanlage lungen zu innergemeinschaftlichen Erwerben tragen auf oder in der Nähe von Sie bitte nicht ein. Den Gesamtbetrag (Anzahlungen – Privatwohnungen, zutreffenden Voranmeldungszeitraum an. – öffentlichen und anderen Gebäuden, die für dem

Die steuerfreien innergemeinschaftliche Erwerbe tra-<br>gen Sie bitte in Zeile 23 ein.<br>füllt, wenn die installierte Bruttoleistung der Photovol-

- bestimmter Gegenstände, deren Lieferung im In- als 30 kW (peak) beträgt oder betragen wird.
- der Gegenstände, deren Einfuhr steuerfrei wäre Abschnitt 12.18 UStAE.
- 
- 

- 
- 

- 
- -

Steuerbefreit ist der innergemeinschaftliche Erwerb: taikanlage laut Marktstammdatenregister nicht mehr

land steuerfrei wäre (§ 4b Nummer 1 und 2 UStG), Zu den weiteren Voraussetzungen beachten Sie bitte

(§ 4b Nummer 3 UStG),<br>
- von Gegenständen, die der Unternehmer für Um-<br>
sätze verwendet, für die der Ausschluss vom Vor-<br>
steuerabzug nach § 15 Absatz 3 UStG nicht eintritt von einem Unternehmer geliefert wurde. Erwerben S Bitte tragen Sie in Zeile 26 die steuerpflichtigen inner-<br>gemeinschaftlichen Erwerbe ein, die dem ermäßigten<br>Steuersatz von 0 % (§ 12 Absatz 3 UStG) unterliegen.<br>Diesem Steuersatz unterliegen ausschließlich die in-<br>klären

- 3 -

## **Leistungsempfänger als Steuerschuldner (§ 13b UStG)**

- **Zeilen 29 bis 31** Vorbehaltlich der Ausnahmeregelungen des § 13b Ab satz 6 UStG tragen Sie bitte folgende im Inland steuerpflichtige Umsätze ein, für die Sie die Steuer als Leistungsempfänger schulden:
	- sonstige Leistungen nach § 3a Absatz 2 UStG eines im übrigen Gemeinschaftsgebiet ansässigen Unternehmers (Zeile 29);
	- unter das Grunderwerbsteuergesetz fallende Um sätze, insbesondere Lieferungen von Grundstücken, für die der leistende Unternehmer nach § 9 Absatz 3 UStG zur Steuerpflicht optiert hat (Zeile 30);
	- Werklieferungen und die nicht in Zeile 29 einzutra genden sonstigen Leistungen eines im Ausland ansässigen Unternehmers (Zeile 31);
	- Lieferungen sicherungsübereigneter Gegenstände durch den Sicherungsgeber an den Sicherungsnehmer außerhalb des Insolvenzverfahrens (Zeile 31);
	- Bauleistungen, einschließlich Werklieferungen und sonstigen Leistungen im Zusammenhang mit Grundstücken, die der Herstellung, Instandsetzung, Instandhaltung, Änderung oder Beseitigung von Bauwerken dienen, mit Ausnahme von Planungs- und Überwachungsleistungen, wenn der Leistungsempfänger ein Unternehmer ist, der selbst solche Bauleistungen erbringt (Zeile 31);
	- Lieferungen von Gas über das Erdgasnetz oder von Elektrizität sowie von Wärme oder Kälte durch einen im Ausland ansässigen Unternehmer unter den Bedingungen des § 3g UStG (Zeile 31);
	- Lieferungen von Gas über das Erdgasnetz durch einen im Inland ansässigen Unternehmer, wenn der Leistungsempfänger Wiederverkäufer von Gas im Sinne des § 3g UStG ist (Zeile 31);
	- Lieferungen von Elektrizität eines im Inland ansäs sigen Unternehmers, wenn der liefernde Unternehmer und der Leistungsempfänger Wiederverkäufer von Elektrizität im Sinne des § 3g UStG sind; nicht hierunter fallen Betreiber von Photovoltaikanlagen (Zeile 31);
	- Übertragung der in § 13b Absatz 2 Nummer 6 UStG bezeichneten sogenannte CO2-Emissions-, Gas und Elektritätszertifikate (Zeile 31);
	- Lieferungen der in der Anlage 3 zum UStG aufge führten Gegenstände, insbesondere Altmetalle und Schrott (Zeile 31);
	- Reinigen von Gebäuden und Gebäudeteilen, wenn

der Leistungsempfänger ein Unternehmer ist, der selbst solche Leistungen erbringt (Zeile 31);

- Lieferungen von Gold in der in § 13b Absatz 2 Nummer 9 UStG bezeichneten Art (Zeile 31);
- Lieferungen von Mobilfunkgeräten, Tablet-Compu tern und Spielekonsolen sowie von integrierten Schaltkreisen vor Einbau in einen zur Lieferung auf der Einzelhandelsstufe geeigneten Gegenstand, wenn der Leistungsempfänger ein Unternehmer ist und die Summe der für sie in Rechnung zu stellenden Entgelte im Rahmen eines wirtschaftlichen Vorgangs mindestens 5.000 € beträgt; nachträgliche Minderungen des Entgelts bleiben dabei unberücksichtigt (Zeile 31);
- Lieferungen der in der Anlage 4 zum UStG aufge führten Metalle, wenn der Leistungsempfänger ein Unternehmer ist und die Summe der für sie in Rechnung zu stellenden Entgelte im Rahmen eines wirtschaftlichen Vorgangs mindestens 5.000 € beträgt; nachträgliche Minderungen des Entgelts bleiben dabei unberücksichtigt (Zeile 31);
- sonstige Leistungen auf dem Gebiet der Telekom munikation, wenn der Leistungsempfänger ein Unternehmer ist, dessen Haupttätigkeit in Bezug auf den Erwerb dieser Leistungen in deren Erbringung besteht und dessen eigener Verbrauch dieser Leistungen von untergeordneter Bedeutung ist (sogenannter Wiederverkäufer) (Zeile 31).

Für die in Zeile 29 einzutragenden Umsätze entsteht die Steuer mit Ablauf des Voranmeldungszeitraums, in dem die Leistungen ausgeführt worden sind. Die Steu er für die übrigen Umsätze entsteht mit Ausstellung der Rechnung, spätestens jedoch mit Ablauf des Kalendermonats, der auf die Ausführung der Leistung folgt. Wird das Entgelt oder ein Teil des Entgelts vereinnahmt, bevor die Leistung oder die Teilleistung ausgeführt worden ist, entsteht insoweit die Steuer mit Ab lauf des Voranmeldungszeitraums, in dem das Entgelt oder Teilentgelt vereinnahmt worden ist. Abweichend von diesen Grundsätzen entsteht die Steuer bei so ge nannten Dauerleistungen für die unter dem ersten und dem dritten Spiegelstrich aufgeführten sonstigen Leis tungen spätestens mit Ablauf eines jeden Kalenderjahres, in dem sie tatsächlich erbracht werden.

Zum Vorsteuerabzug für die vom Leistungsempfänger geschuldete Steuer vergleiche Erläuterungen zu den Zeilen 37 bis 41.

## **Ergänzende Angaben zu Umsätzen**

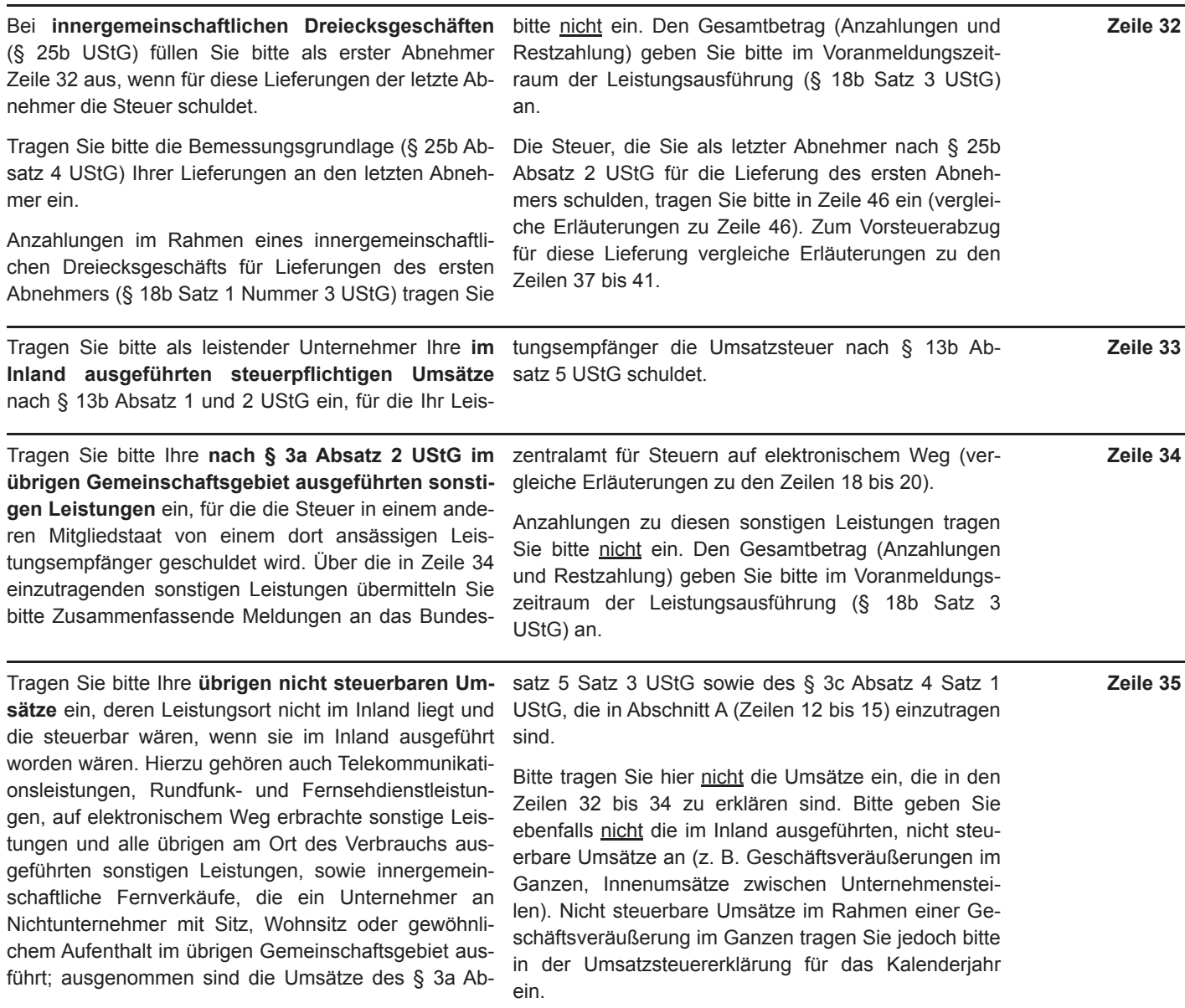

#### **Abziehbare Vorsteuerbeträge**

halten Sie Informationen beim Bundeszentralamt für Sie können nur die nach dem deutschen Umsatzsteu- dem die Auslagerung aus einem Umsatzsteuerla- Zeilen 37 bis 41 ergesetz geschuldeten Steuerbeträge abziehen. Zur ger zuzurechnen ist; vergleiche Erläuterungen zu Vergütung von ausländischen Vorsteuerbeträgen er-<br>
Zeile 46 (Zeile 37); - die Umsatzsteuer für im Inland nach § 3d Satz 1 Steuern [\(www.bzst.de\)](http://www.bzst.de/). UStG bewirkte innergemeinschaftliche Erwerbe Es können folgende Vorsteuerbeträge berücksichtigt<br>
— die entstandene Einfuhrumsatzsteuer für Gegen-<br>
— Die gesetzlich geschuldete Steuer für Lieferungen<br>
und sonstige Leistungen, die von einem anderen<br>
Unternehmer für se

- 
- 
- 

- 5 -

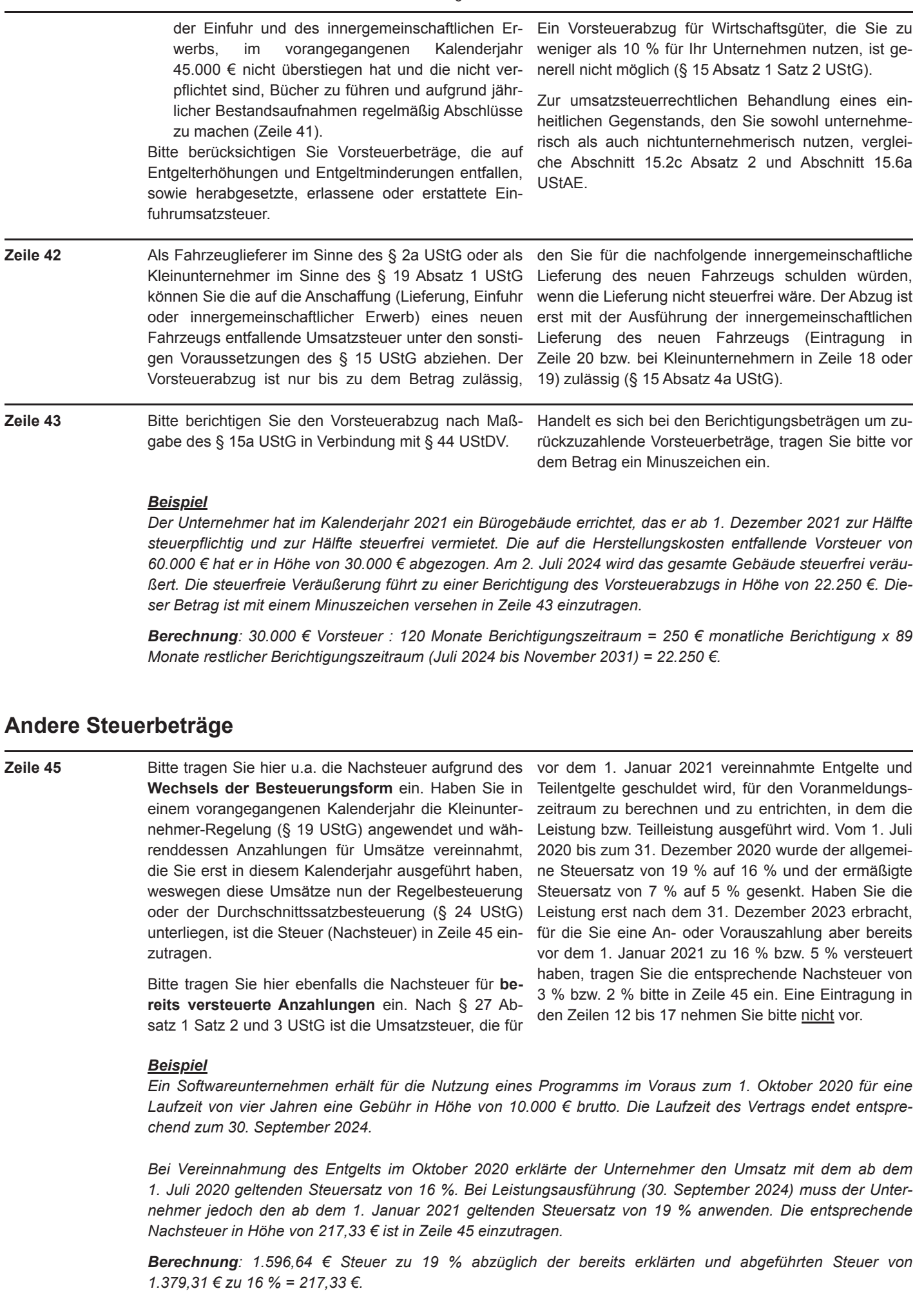

*steuerpflichtig und zur Hälfte steuerfrei vermietet. Die auf die Herstellungskosten entfallende Vorsteuer von 60.000 € hat er in Höhe von 30.000 € abgezogen. Am 2. Juli 2024 wird das gesamte Gebäude steuerfrei veräu ßert. Die steuerfreie Veräußerung führt zu einer Berichtigung des Vorsteuerabzugs in Höhe von 22.250 €. Die ser Betrag ist mit einem Minuszeichen versehen in Zeile 43 einzutragen.*

 *Monate restlicher Berichtigungszeitraum (Juli 2024 bis November 2031) = 22.250 €. Berechnung: 30.000 € Vorsteuer : 120 Monate Berichtigungszeitraum = 250 € monatliche Berichtigung x 89*

#### **Andere Steuerbeträge**

**Zeile 45** 

Wechsels der Besteuerungsform ein. Haben Sie in Teilentgelte geschuldet wird, für den Voranmeldungseinem vorangegangenen Kalenderjahr die Kleinunter- zeitraum zu berechnen und zu entrichten, in dem die nehmer-Regelung (§ 19 UStG) angewendet und wäh- Leistung bzw. Teilleistung ausgeführt wird. Vom 1. Juli renddessen Anzahlungen für Umsätze vereinnahmt, 2020 bis zum 31. Dezember 2020 wurde der allgemeidie Sie erst in diesem Kalenderjahr ausgeführt haben, ne Steuersatz von 19 % auf 16 % und der ermäßigte weswegen diese Umsätze nun der Regelbesteuerung Steuersatz von 7 % auf 5 % gesenkt. Haben Sie die oder der Durchschnittssatzbesteuerung (§ 24 UStG) Leistung erst nach dem 31. Dezember 2023 erbracht, unterliegen, ist die Steuer (Nachsteuer) in Zeile 45 ein- für die Sie eine An- oder Vorauszahlung aber bereits

Bitte tragen Sie hier u.a. die Nachsteuer aufgrund des vor dem 1. Januar 2021 vereinnahmte Entgelte und zutragen. vor dem 1. Januar 2021 zu 16 % bzw. 5 % versteuert Bitte tragen Sie hier ebenfalls die Nachsteuer für be-<br>reits versteuerte Anzahlungen ein. Nach § 27 Ab-<br>satz 1 Satz 2 und 3 UStG ist die Umsatzsteuer, die für den Zeilen 12 bis 17 nehmen Sie bitte nicht vor.

#### *Beispiel*

*Ein Softwareunternehmen erhält für die Nutzung eines Programms im Voraus zum 1. Oktober 2020 für eine Laufzeit von vier Jahren eine Gebühr in Höhe von 10.000 € brutto. Die Laufzeit des Vertrags endet entspre chend zum 30. September 2024.*

*Bei Vereinnahmung des Entgelts im Oktober 2020 erklärte der Unternehmer den Umsatz mit dem ab dem 1. Juli 2020 geltenden Steuersatz von 16 %. Bei Leistungsausführung (30. September 2024) muss der Unter nehmer jedoch den ab dem 1. Januar 2021 geltenden Steuersatz von 19 % anwenden. Die entsprechende Nachsteuer in Höhe von 217,33 € ist in Zeile 45 einzutragen.*

 *1.379,31 € zu 16 % = 217,33 €. Berechnung: 1.596,64 € Steuer zu 19 % abzüglich der bereits erklärten und abgeführten Steuer von*

- in Rechnungen unrichtig ausgewiesene Steuerbe gleiche Erläuterungen zu den Zeilen 12 bis 15);
- erbeträge, die der Rechnungsaussteller schuldet – in Rechnungen unberechtigt ausgewiesene Steu-<br>
Absatz 1 Nummer 6 UStG);
- von Gegenständen aus einem Umsatzsteuerlager schuldet; schuldet, dem die Auslagerung zuzurechnen ist Satz 7 UStG); steht, tragen Sie hier bitte nicht ein. Diese Umsät- schuldet (§ 25b Absatz 2 UStG).

Tragen Sie bitte hier ein: ze tragen Sie bitte in den Zeilen 12 bis 15 ein (ver - **Zeile 46** 

- träge, die der Unternehmer schuldet (§ 14c Ab- Steuerbeträge, die der Lagerhalter eines Umsatzsatz 1 UStG); steuerlagers als Gesamtschuldner schuldet (§ 13a
- Steuerbeträge, die der Abnehmer bei einer als (§ 14c Absatz 2 UStG); steuerfrei behandelten innergemeinschaftlichen – Steuerbeträge für Umsätze, die Auslagerungen Lieferung in den Fällen des § 6a Absatz 4 UStG
	- vorangegangen sind (§ 4 Nummer 4a Satz 1 Buch- Steuerbeträge, die ein dritter Unternehmer (insbestabe a Satz 2 UStG) und die der Unternehmer sondere Zentralregulierer) schuldet (§ 17 Absatz 1
	- (Auslagerer). Lieferungen, die dem liefernden Un- Steuerbeträge, die der letzte Abnehmer im Rahternehmer zuzurechnen sind, wenn die Auslage-<br>
	men eines innergemeinschaftlichen Dreiecksgerung im Zusammenhang mit diesen Lieferungen schäfts für die Lieferung des ersten Abnehmers

## **Abzug der Sondervorauszahlung**

Die festgesetzte Sondervorauszahlung ziehen Sie Dauerfristverlängerung verzichtet haben, tragen Sie **Zeile 48**  bitte grundsätzlich in der Voranmeldung für Dezember die Sondervorauszahlung bitte im letzten Voranmelab. dungszeitraum des Besteuerungszeitraums ein, für Wenn Sie im Laufe des Kalenderjahres Ihre gewerbli- den die Fristverlängerung gilt. che oder berufliche Tätigkeit eingestellt oder auf die

# **Ergänzende Angaben zu § 17 UStG**

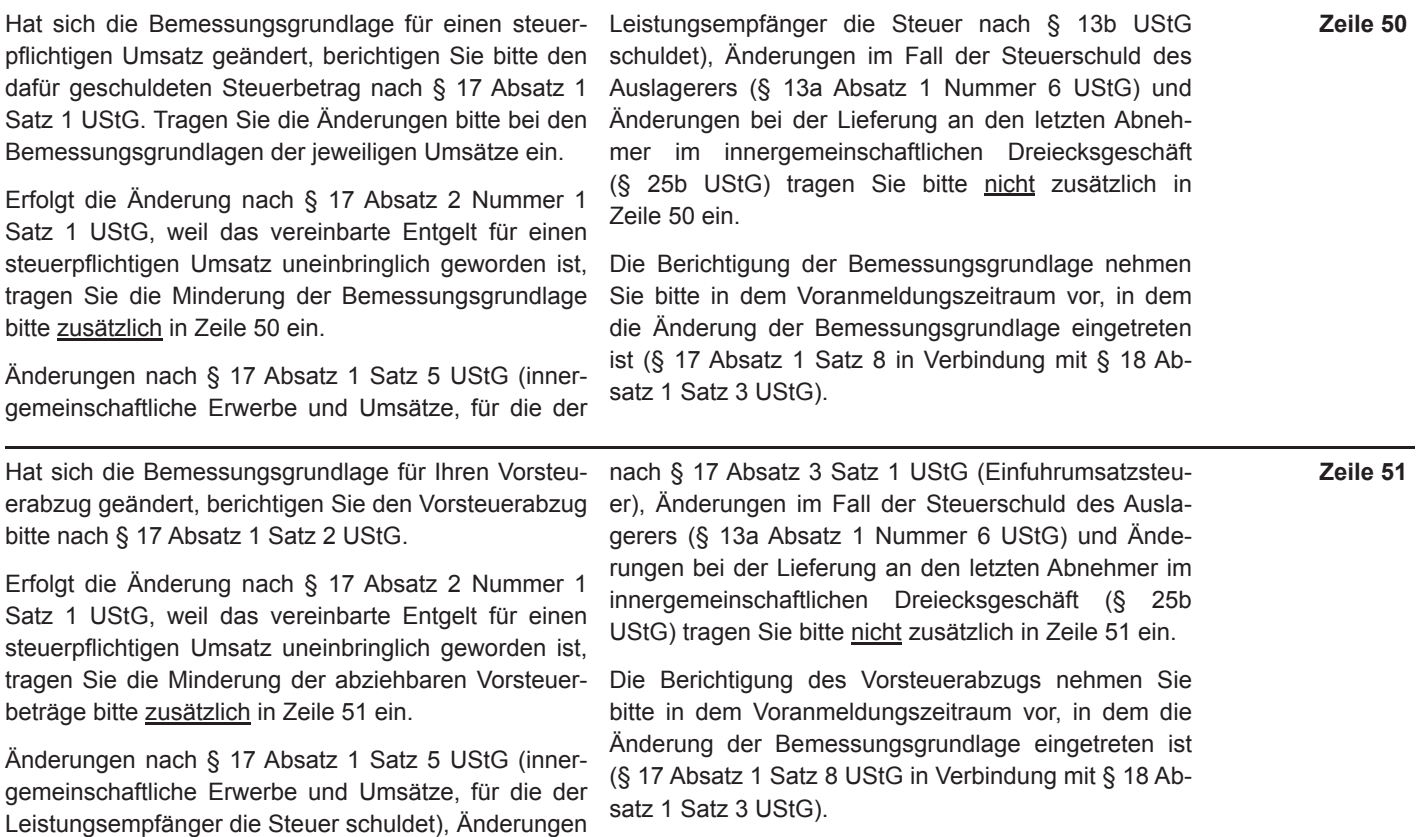

# **Sonstige Angaben**

**Zeilen 52 bis 54** Die Vorauszahlung ist am 10. Tag nach Ablauf des Voranmeldungszeitraums fällig und von Ihnen an das Finanzamt zu entrichten. Wenn Sie ein **SEPA-Last**  schriftmandat ausnahmsweise wegen Verrechnungswünschen widerrufen möchten, tragen Sie bitte in Zeile 53 eine "1" ein. Bitte achten Sie darauf, einen nicht durch die Verrechnung gedeckten Betrag rechtzeitig zu überweisen.

> Ein Überschuss wird nach Zustimmung (§ 168 AO) ohne gesonderten Antrag ausgezahlt, soweit der Be trag nicht mit Steuerschulden verrechnet wird. Wünschen Sie eine **Verrechnung** oder liegt eine **Abtre tung** vor, tragen Sie bitte ausschließlich in Zeile 52 eine "1" ein. Liegt dem Finanzamt bei Abtretungen die Abtretungsanzeige nach amtlichem Muster noch nicht vor, fügen Sie diese bitte bei oder reichen Sie sie gesondert ein.

Wenn über die Angaben in dieser Steueranmeldung

Belege beifügen wollen, nehmen Sie bitte nicht hier, hinaus weitere oder abweichende Angaben oder Sachverhalte berücksichtigt werden sollen, tragen Sie bitte in Zeile 54 eine "1" ein. Gleiches gilt, wenn bei den in dieser Steueranmeldung erfassten Angaben be wusst eine von der Verwaltungsauffassung abweichende Rechtsauffassung zugrunde gelegt wurde. Falls Sie eine bestehende Dauerfristverlängerung zurücknehmen möchten, teilen Sie dies dem Finanzamt bitte mit gesondertem Schreiben mit. Tätigen Sie diese Angaben bitte in einer von Ihnen zu erstellenden gesonderten Anlage, welche Sie bitte mit der Überschrift "**Ergänzende Angaben zur Steueranmel dung**" kennzeichnen. Angaben zu Änderungen der persönlichen Daten (z. B. Bankverbindung) tragen Sie hier bitte nicht ein, sondern teilen Sie diese dem Finanzamt bitte gesondert mit. Wenn Sie dieser Steuer anmeldung lediglich ergänzende Aufstellungen oder sondern in Zeile 11 eine Eintragung vor.